# **EDIT 772 Section 5T2: Macromedia Flash MX (Updated September 24, 2005)**

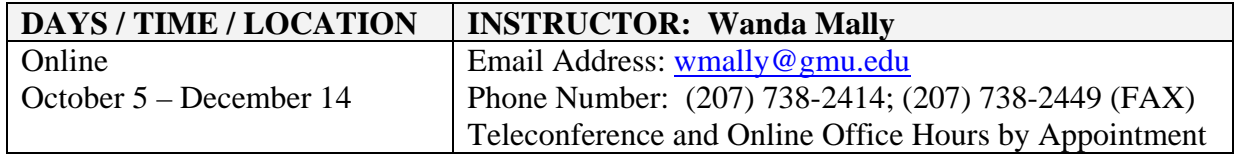

#### **Course Description**

EDIT 772 provides an overview of Macromedia Flash MX using guided lecture materials and a hands-on approach. The course includes a review of the Flash interface, features, tools, and specific concepts relating to how graphics and animation are created using the product. Students apply the knowledge and skills learned by creating several Flash products plus a semester project.

# **Delivery Format**

All course activities for the semester will be held online. The course will be conducted using an asynchronous format consisting of the following:

- Instructor-provided lecture notes
- Assigned readings & research
- Student hands-on assignments
- One paper and a final project/presentation hosted online

To successfully participate in the course, Students are required to have access to and use the Internet, WebCT and their GMU email accounts, as well as the Flash software.

Each week we will cover different features and topics on Macromedia Flash MX. Downloadable lecture notes will be released every Wednesday morning and will remain available through the end of the semester. It is the student's responsibility to keep track of the weekly course schedule of topics, readings, activities, and assignments due.

During the semester, the instructor may 'post and host' a discussion or disseminate information via email to ensure student questions, and/or interesting findings/techniques or tips are communicated to the class. Instructor online office hours are available by appointment and can be conducted via telephone or via a private WebCT chat forum.

# **Course Objectives**

Upon completing the course, students will be able to:

- Identify and use the major components and tools of the Flash MX interface
- Create and manipulate graphics using various Flash tools and techniques
- Manage symbols and instances using the library feature
- Create animation using frame-by-frame, layers, shape and motion tweening techniques
- Use ActionScripts to apply other animation techniques and control movies
- Incorporate media files into a Flash project
- Publish a Flash project

#### **Resources Required by Students**

- Internet access
- WebCT Account (go to http://www.irc.gmu.edu/coursetools/webct/quickstart.html to review system requirements for running WebCT from your home)
- GMU Email Account
- Mason Cluster Account
- WS FTP or Secure Shell (free File Transfer Protocol software downloadable from the school server)

# **Required Software and Course Texts**

- Students will be required to purchase or have access to Macromedia Flash MX or Macromedia Flash MX 2004
- Students will be required to use the software-provided documentation that accompanies the Macromedia Flash MX or Flash MX 2004 software.

#### **Optional Texts (Choose one for the software version you are using)**

- Macromedia Studio MX Bible (ISBN 0-7645-2523-9) **or**
- Macromedia Studio MX 2004 Bible (ISBN 0-7645-4472-1)

# **Schedule of Topics**

The following is a summary of the topics and activities covered in the course. Items in **green** hold a point value.

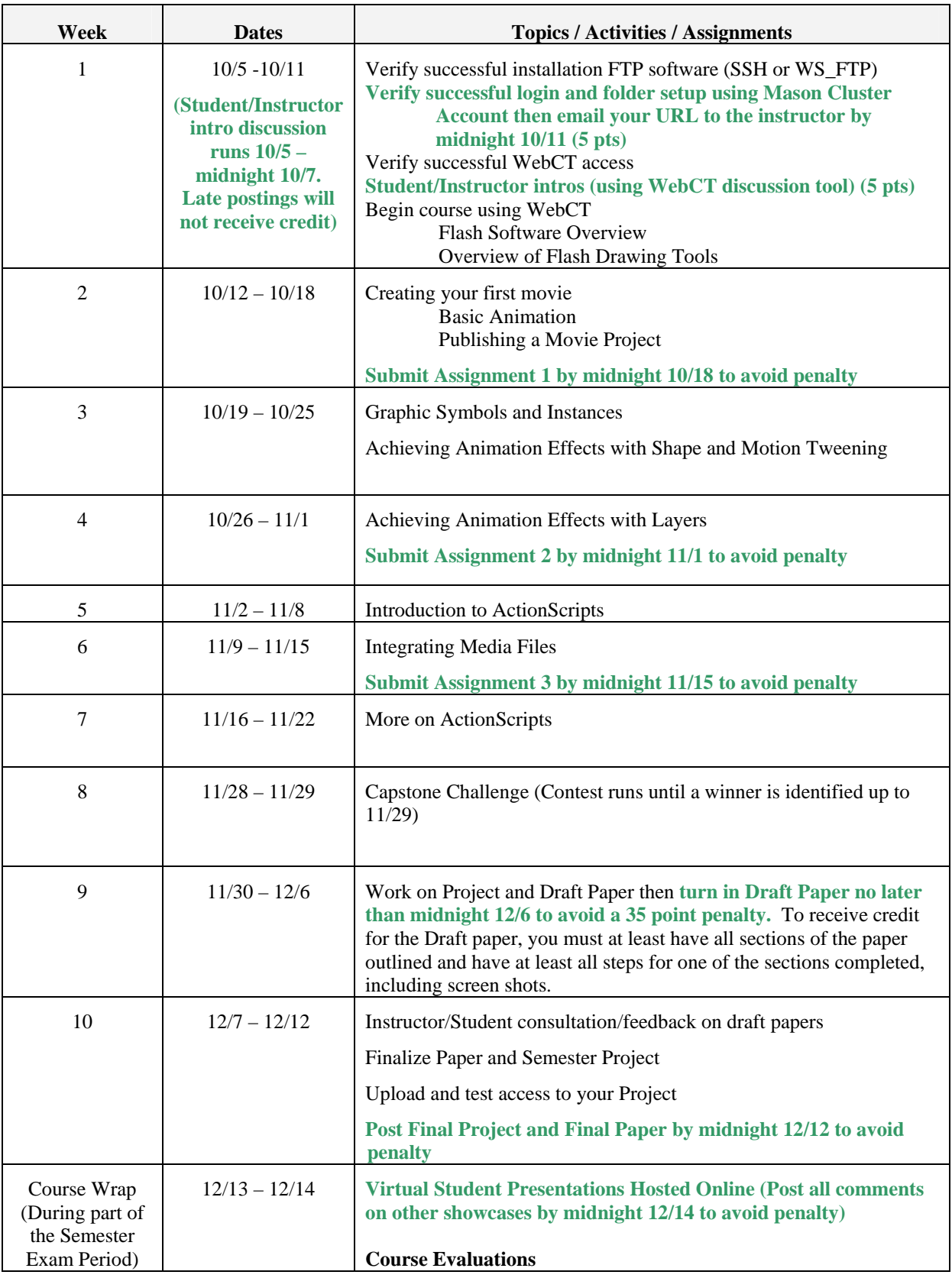

# **Grading and Course Assignments**

The following table is a schedule of the assignments and their point value towards your final grade totaling 300 points. All assignments are due at midnight on the date specified. **Late discussion postings will receive 0 points. Students who mail their URLs late will be penalized 5 points. Late draft procedure papers will be penalized 35 points. All other late or incomplete assignments (1 through 3) will each be penalized 25 points**.

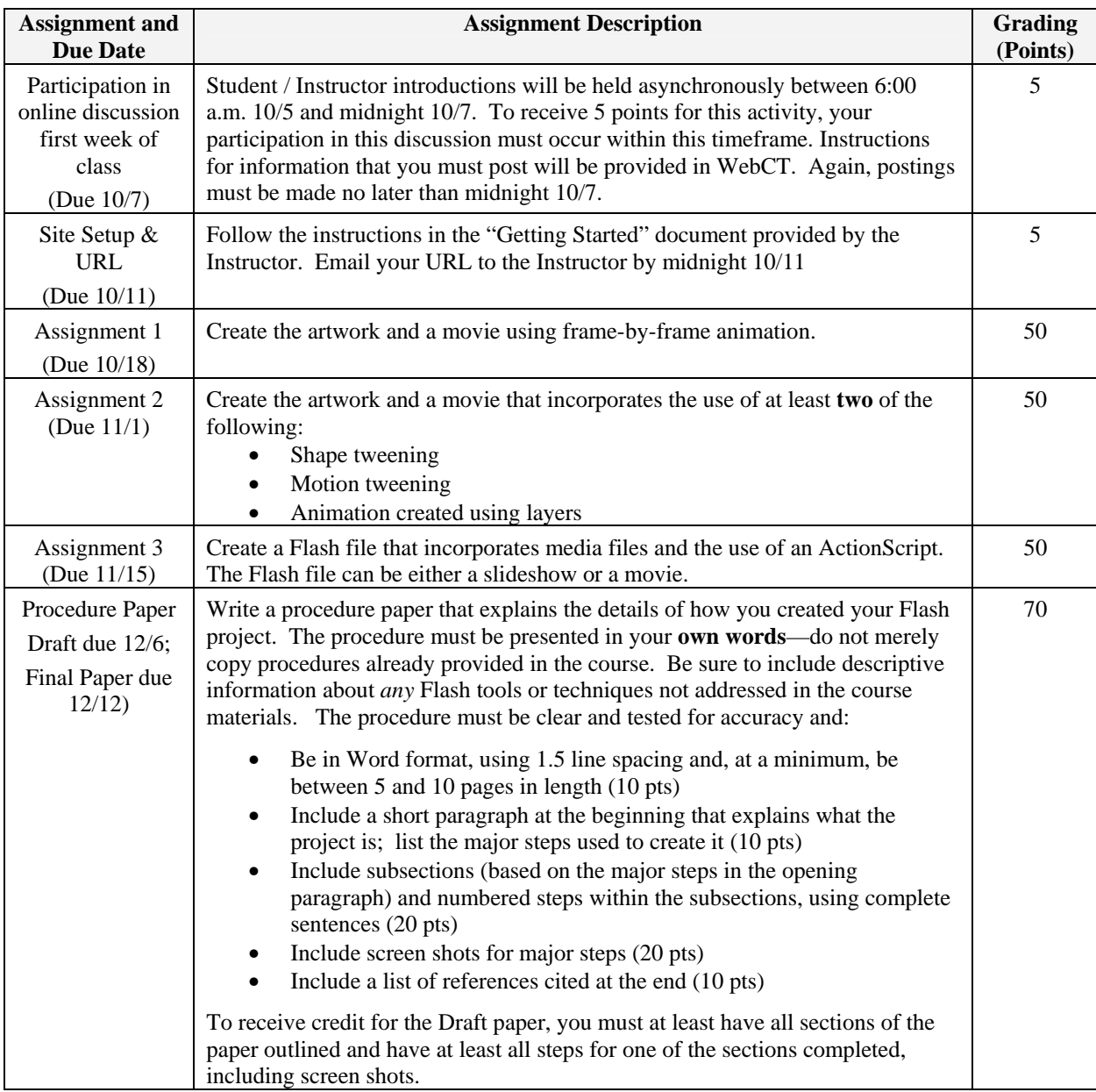

(Continued on next page)

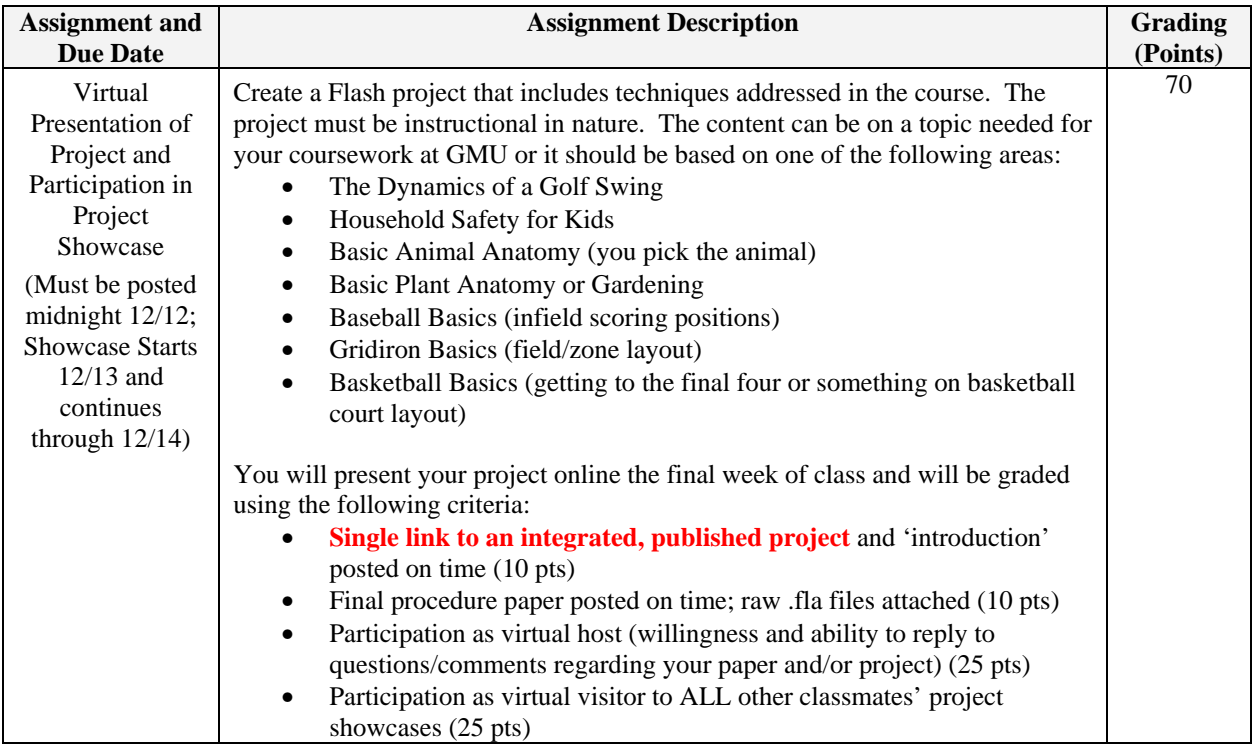

Using the following scale, the final grade is based on your performance out of the possible 300 points:  $\blacksquare$ 

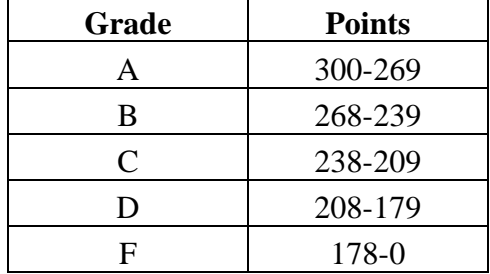

#### **Student Pointers from the Graduate School of Education**

1. The IT program website is at: http://it.gse.gmu.edu/

Check this website periodically for course descriptions, program requirements, applications requirements, and other useful information.

2. All students must subscribe to the IT listserve. Instructions on how to subscribe can be found at: http://it.gse.gmu.edu/itlist.htm (or from the IT homepage, click on Resources and then on the IT listserve icon). The IT listserve keeps you informed about course schedule changes, program announcements, special topics courses, important deadlines, job announcements, internships, etc.

3. If you are an Extended Studies student, you must submit a formal graduate application in order to qualify for the multimedia development certificate. Check the IT website for information on how to obtain a graduate application and what the admission requirements and procedures are.

4. If you are an Extended Studies student, you can only take up to 12 credits under this status. Once you submit a graduate application and you are accepted into one of our IT programs, you can transfer up to 12 credits to your degree program.

5. A student who is pursuing a multimedia development certificate (or any certificate) should follow all procedures for graduation. This includes activating your intent to graduate and meeting with your advisor to get appropriate signatures and paperwork submitted. Information about graduation processes can be found at: http://registrar.gmu.edu/grad/graduation.html

6. Every student must consult with their advisor periodically to make sure that they are registering for the right courses and in the right sequence. Adjunct faculty are not responsible for advising students on programmatic issues.